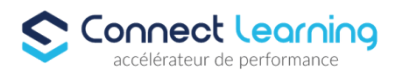

# **Formation ADOBE XD - Design d'interface – 14h Distanciel**

*Créez des expériences exceptionnelles avec Adobe XD : Donnez vie à vos designs avec puissance et créativité*

*La formation Adobe XD offre une plongée complète dans l'univers de la conception d'interfaces utilisateur (UI) et d'expérience utilisateur (UX) grâce à l'outil puissant et convivial qu'est Adobe XD. Que vous soyez débutant ou initié, cette formation vous permettra de maîtriser les compétences nécessaires pour créer des designs et des prototypes interactifs de qualité professionnelle.*

**Durée:** 14.00 heures

**Prix :** 1179.00€

#### **Public cible**

Webmasters, graphistes, directeurs artistiques, responsables de communication, chefs de projets, cadres, consultants, MOA, MOE, AMOA

#### **Prérequis**

Avoir une bonne connaissance de l'environnement Web. Avoir la pratique courante d'un logiciel de dessin vectoriel et bitmap est souhaitée.

#### **Accessibilité et délais d'accès**

CONNECT LEARNING s'assure que la formation proposée puisse être accessible aux personnes en situation de handicap.

Notre réfèrent handicap vous accompagnera dans votre projet de formation afin d'anticiper ensemble les aménagements éventuels à mettre en œuvre pour favoriser la réussite de votre parcours.

Vous trouverez également sur notre site internet et dans votre espace apprenant le livret "politique du handicap" vous donnant toutes les informations utiles afin de réaliser votre formation dans les meilleures conditions.

Votre contact : Thierry DAHAN

Courriel : handicap@connect-learning.com Téléphone : 01.89.47.04.52

Délai d'accès si CPF : 14 jours

**Qualité et indicateurs de résultats** 

## **Objectifs pédagogiques**

- Identifier les bonnes pratiques de conception d'interfaces
- Créer des interfaces interactives de sites Web et d'applications mobiles
- Réaliser des parcours de navigation répondant aux besoins des utilisateurs
- Partager et tester des prototypes pour réaliser des interfaces fonctionnelles

## **Contenu de la formation**

Introduction à Adobe XD

**CONNECT LEARNING** | 10 rue de Penthièvre Paris 75008 | Numéro SIRET: *90469485800013* | Numéro de déclaration d'activité: *11 756356675 (auprès du préfet de région de: Ile de France) Cet enregistrement ne vaut pas l'agrément de l'Etat.*

# **CONNECT LEARNING**

10 rue de Penthièvre 75008 Paris Email: pedagogie@connect-learning.com Tel: +33189470452

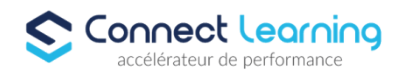

- Qu'est-ce qu'Adobe XD ?
- Les atouts et les enjeux du logiciel
- Les logiciels phares de la création d'interface
- Découvrir les nouveautés du logiciel Adobe XD
- Le prototypage
	- Les étapes de conception
	- Les principes de l'Atomic Design
	- Découvrir Adobe XD
- L'écran d'accueil
	- Les différentes zones de l'interface
	- Barre de menus et barre d'outils
	- Les panneaux de propriétés
- Design d'interface Web et d'applications :
	- Les plans de travail et repères
	- Créer des plans de travail
	- Manipuler les plans de travail et les calques
	- Manipuler les grilles et les repères
- Les formes et les textes :
	- Créer des formes simples, Créer des éléments vectoriels avec l'outil Plume, Importer des logos, icônes, illustrations
	- Editer du teste
- Les images : Importer des images
- Les interactions : Ajouter des interactions entre les éléments
- Les prototypes : Partager et tester des prototypes
- Les retours utilisateurs : Analyser et intégrer les retours utilisateurs pour améliorer les interfaces
- Les bonnes pratiques : Identifier et appliquer les bonnes pratiques de conception d'interfaces
- Cas pratiques : Réalisation de projets pratiques pour mettre en pratique les compétences acquises

## **Organisation de la formation**

#### **Equipe pédagogique**

CONNECT LEARNING est le spécialiste des parcours de formation personnalisés, en fonction de votre niveau, de votre besoin et des thématiques choisies.

Parcours 100% sur mesure, 100% flexible, 100% progressif.

Notre approche pédagogique innovante et multimodale, à la pointe des nouvelles technologies, permet un apprentissage efficace, motivant et immersif.

Notre équipe pédagogique expérimentée depuis de nombreuses années vous accompagne tout au long de votre parcours de formation.

Notre service administratif vous conseille pour la mise en place et le suivi de vos dossiers de formations.

Un (e) conseiller (ère) pédagogique dédié (e) vous assiste tout au long de votre apprentissage avec des contacts réguliers pour s'assurer du bon avancement de la formation.

Vous disposez d'un espace apprenant comprenant :

- Votre référentiel certification
- Les modalités de certification
- Des supports pédagogiques intégrés par votre formateur
- Vos évaluations de pré formation et post formation

Vous trouverez dans cet espace, l'ensemble des documents nécessaires attestant du bon déroulement de la formation et des enquêtes de satisfaction.

Votre conseiller (ère) vous guidera pour la prise en main de tous les outils que nous mettons à votre disposition.

Votre service administratif : Ouvert du lundi au jeudi de 9h00 à 17h00 et le vendredi de 9h00 à 12h30.

> **CONNECT LEARNING** | 10 rue de Penthièvre Paris 75008 | Numéro SIRET: *90469485800013* | Numéro de déclaration d'activité: *11 756356675 (auprès du préfet de région de: Ile de France) Cet enregistrement ne vaut pas l'agrément de l'Etat.*

# **CONNECT LEARNING**

10 rue de Penthièvre 75008 Paris Email: pedagogie@connect-learning.com Tel: +33189470452

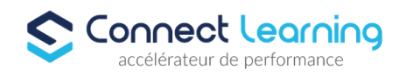

- Par téléphone : 01 89 47 04 52
- Par mail : pedagogie@connect-learning.com

#### Votre service pédagogique :

- Ouvert du lundi au jeudi de 9h00 à 17h00 et le vendredi de 9h00 à 12h30.
- Par téléphone : 01 89 47 04 52
- Par mail : pedagogie@connect-learning.com

#### Votre référent handicap :

Thierry DAHAN

- Par téléphone : 01 77 38 18 15
- Par mail : thierry.dahan@connect-learning.com

Excellente formation !

#### **Moyens pédagogiques et techniques**

- Apports théoriques (présentations, vidéos…)
- Exercices pratiques (Brainstorming, Création d'outils, etc…)

#### **Dispositif de suivi de l'exécution de l'évaluation des résultats de la formation**

- Analyse du besoin avec le formateur - En cours de formation, par des productions - Auto évaluation de fin de formation

# **Modalités de certification**